## **T000**

## SAP ABAP table ISMAM TXW TJJBEVTPAT {DART IS-M/AM: Distribution Planned Quantity Types Texts}

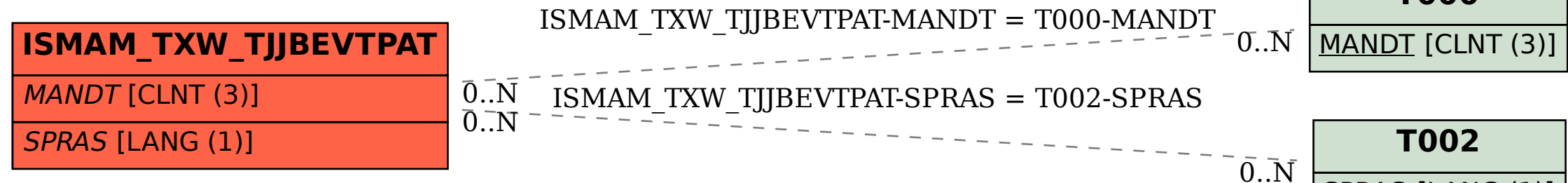

## **T002** SPRAS [LANG (1)]